### **PERANGKAT LUNAK UNTUK PERENCANAAN SAMBUNGAN BAJA**

#### **ABSTRAK**

Baja konstruksi adalah alloy steels (baja paduan),yang pada umumnya mengandung 98% besi dan biasanya kurang dari 1% karbon. Bangunan baja memiliki metoda khusus dalam pelaksanaannya di lapangan contohnya pada pemasangan sambungan. Sambungan baut pada struktur baja sangat umum dilaksanakan di lapangan. Sambungan baut memiliki kekuatan yang pasti dalam perhitungannya. Sambungan yang ditinjau adalah sambungan antara kolombalok dan balok-balok. Dengan bahasa pemrograman delphi Perangkat Lunak Untuk Perencanaan Sambungan Baja ini direalisasikan untuk memenuhi kebutuhan perencanaan sambungan baja. Bersamaan dengan bahasa pemrograman delphi, basisdata MS Access digunakan untuk menunjang kebutuhan pencatatan ke basisdata.

Kata kunci : *baja, sambungan baja, baut, perencanaan.*

### **Software For Design of Steel Connections**

### **ABSTRACT**

Steel construction is alloy steels (steel alloy), which generally contains 98% iron and is usually less than 1% carbon. Steel structure has a special method in the implementation in the field for example the connections. Bolt connections on steel structures are very common in the field. Bolt steel connection has a definite strength in its calculations. The connections which is reviewed is the connection between the column to beam and beams to beam. With the Delphi programming language Software Planning Baja Connection is realized to meet the planning needs of steel connections. Along with the programming language Delphi, MS Access database is used to support the needs of the recording to the database.

*Keywords: steel, steel connections, bolts, planning.*

## **DAFTAR ISI**

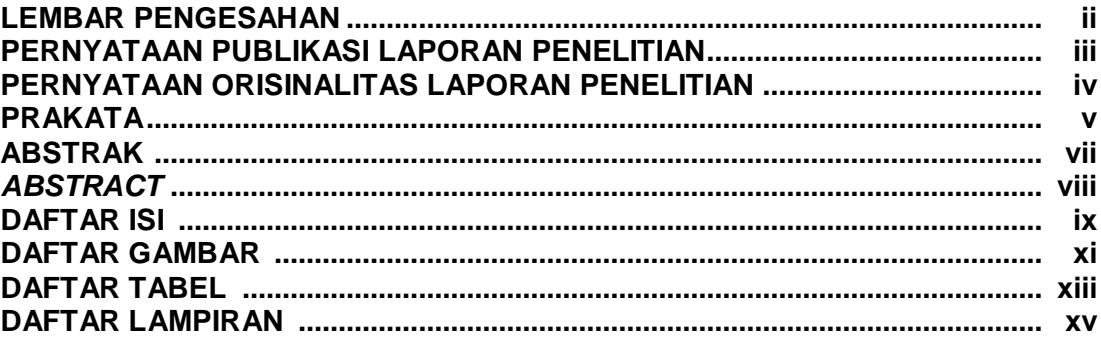

### BAB | PENDAHULUAN

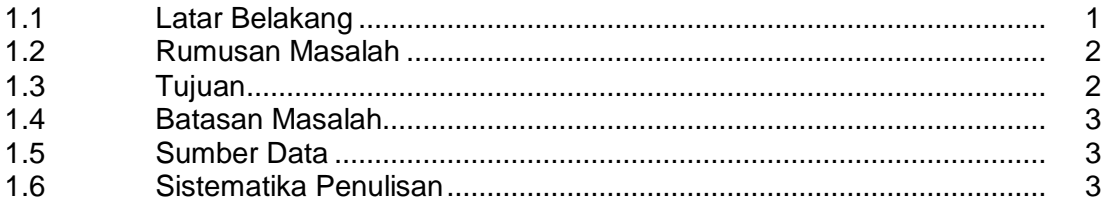

#### **BAB II KAJIAN TEORI**

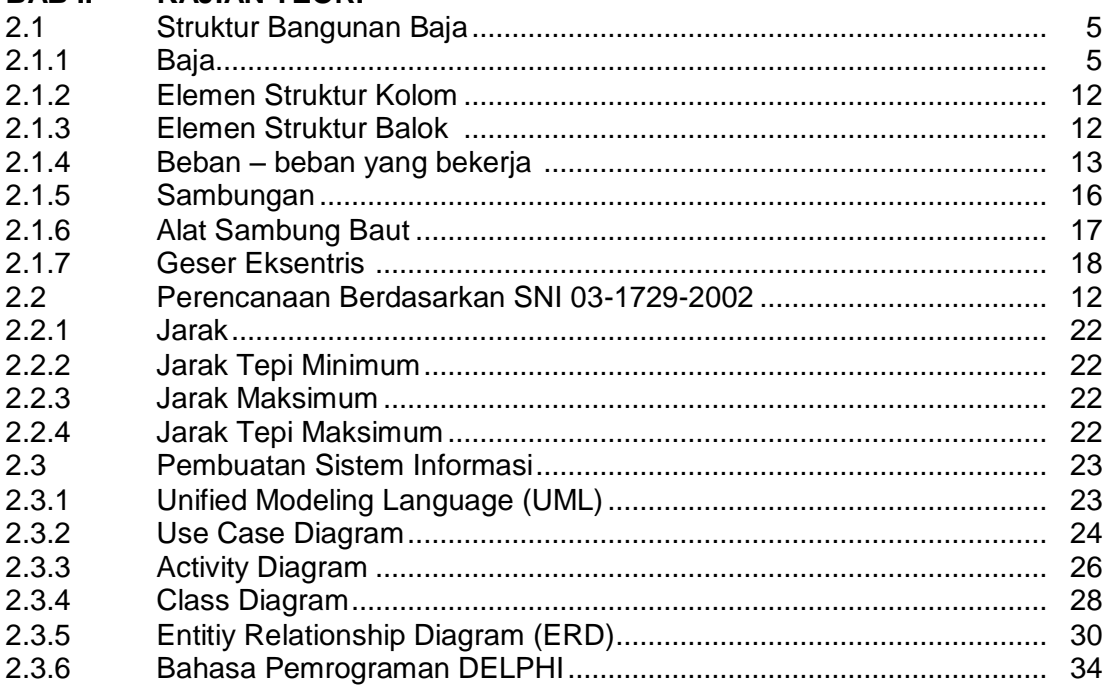

#### **BAB III ANALISIS DAN PERANCANGAN SISTEM**

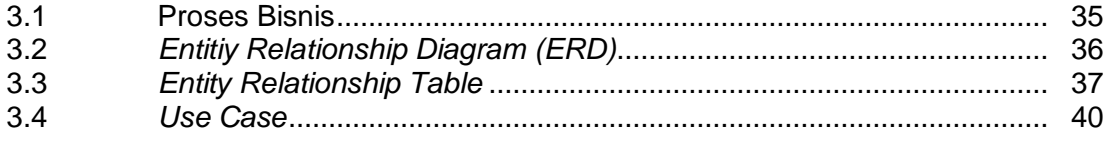

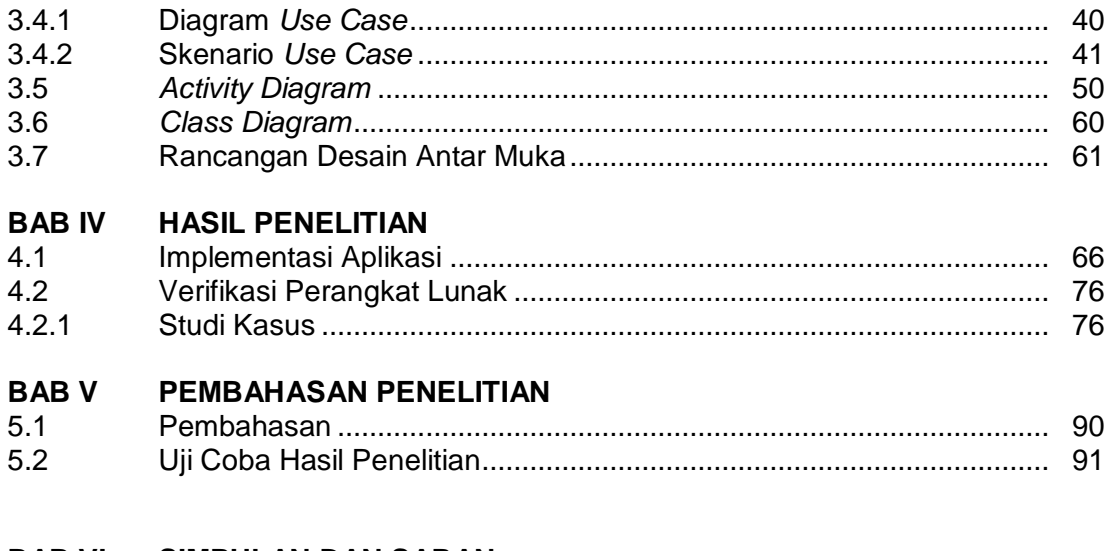

# **BAB VI SIMPULAN DAN SARAN**<br>6.1 Kesimpulan

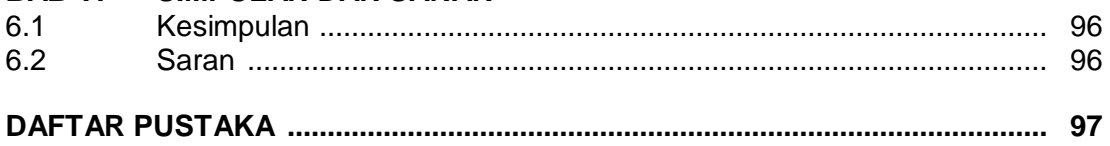

# **DAFTAR GAMBAR**

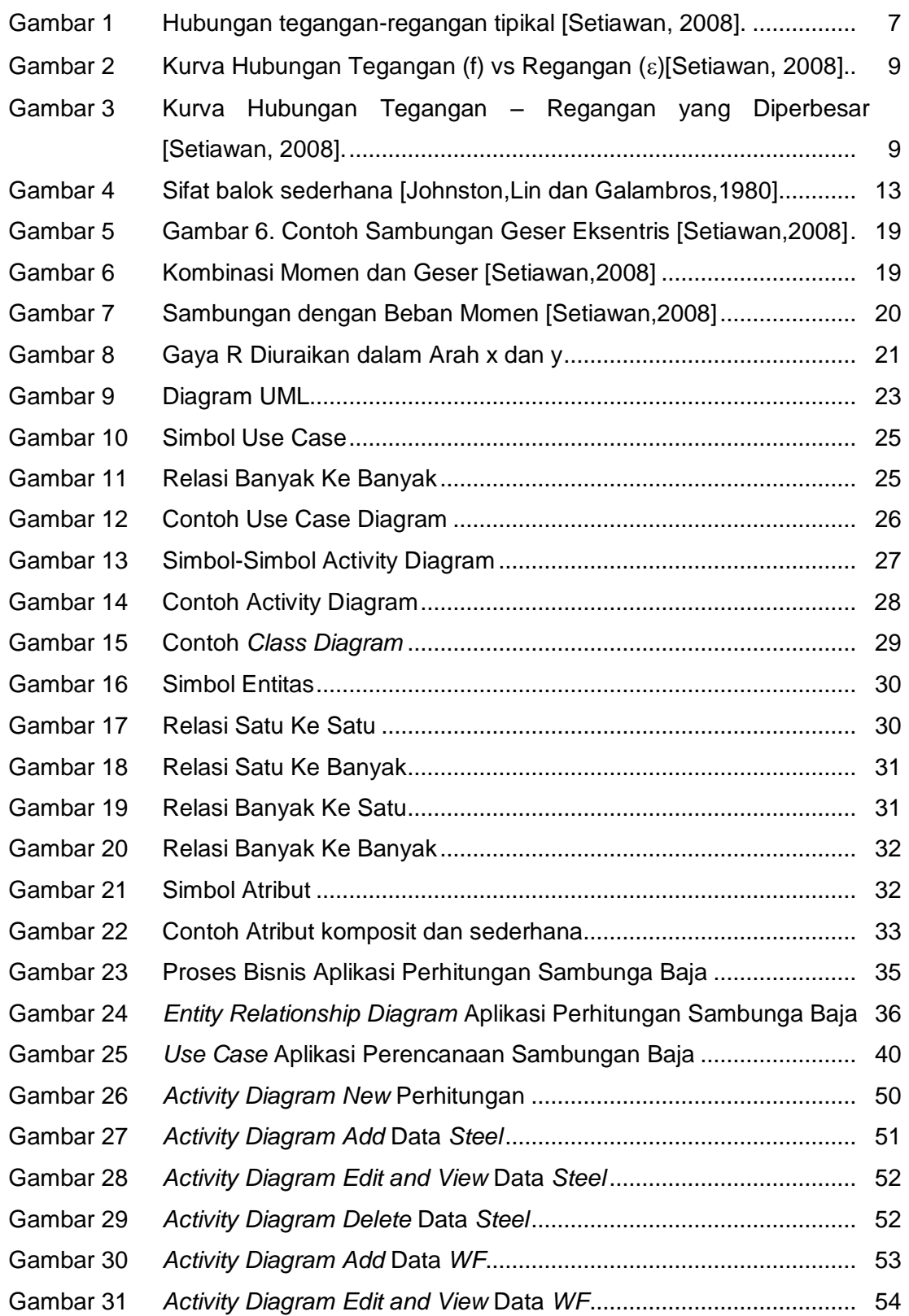

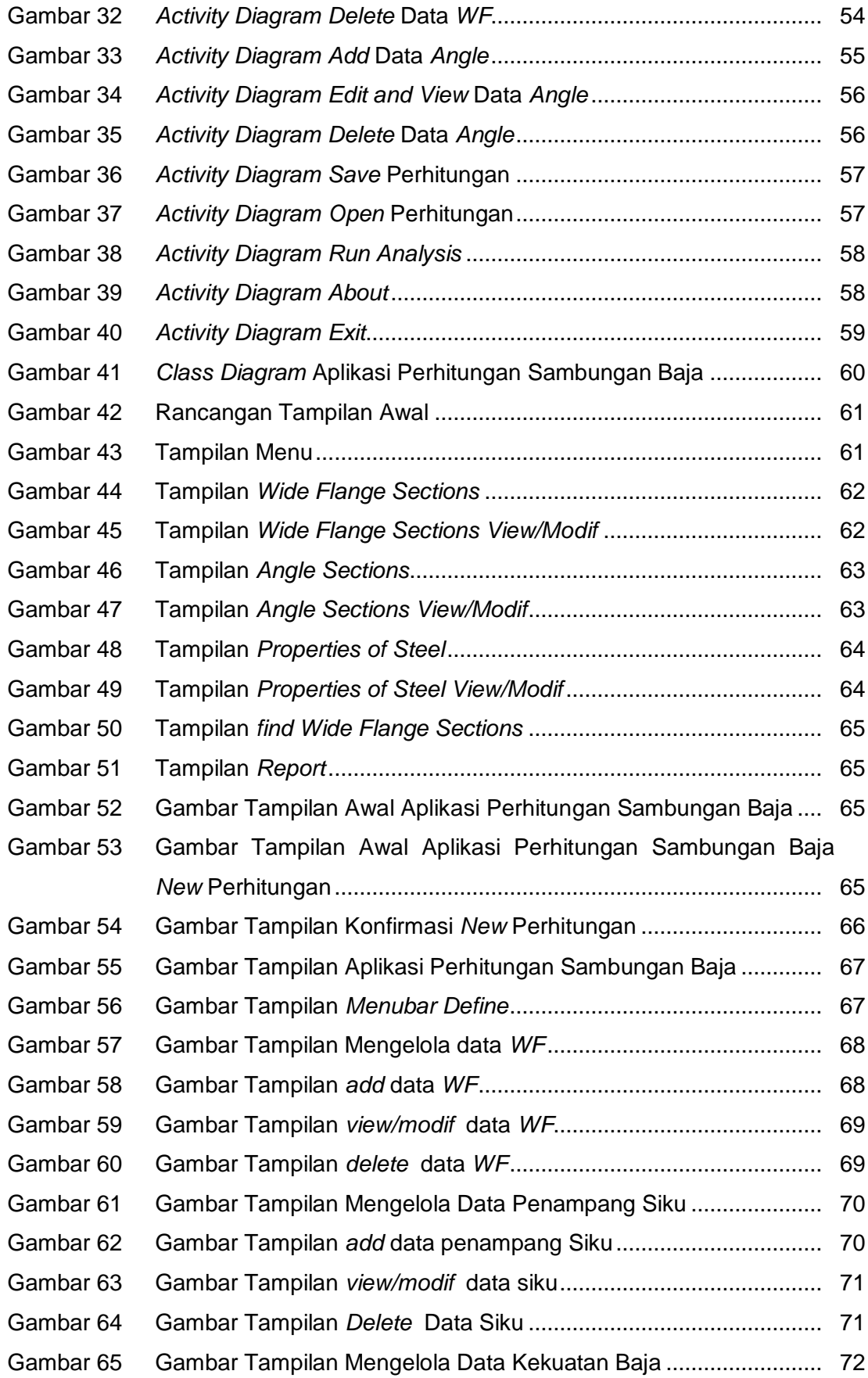

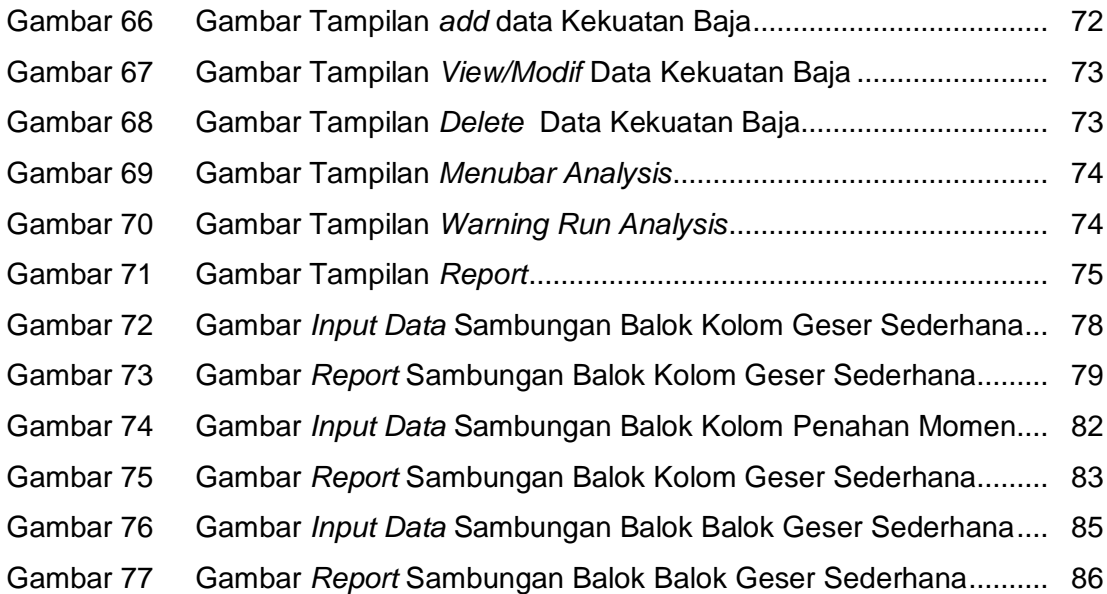

# **DAFTAR TABEL**

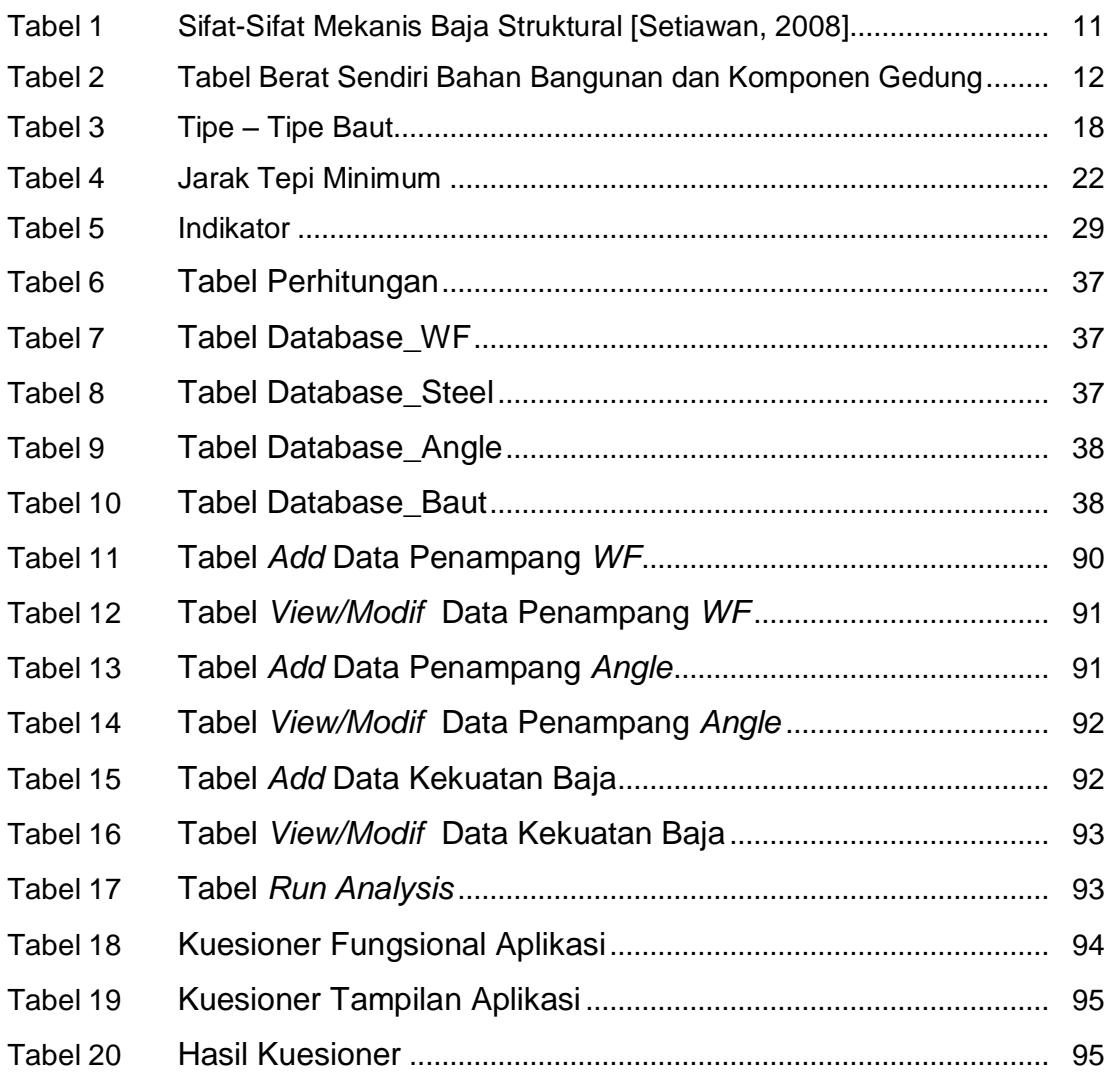

# **DAFTAR LAMPIRAN**

LAMPIRAN 1 RIWAYAT HIDUP PENULIS